**LA-6517-MS**

**Informal Report**

**C38**

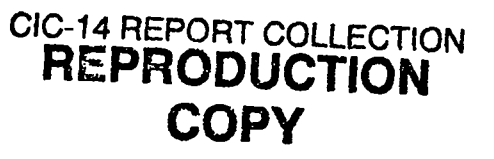

**UC-34 Reporting Date: September 1976 Issued: September 1976**

# **GRASER: A Kinetics Code for Study of Neutron-Pumped Gamma-Ray Laser Systems**

**by**

**John W. Pettit\* George C. Baldwin\*\***

●**Summer Graduate Student. "'Long -Term Visiting Staff Member. Both from Rensselaer Polytechnic Institute, Troy, NY 12181.**

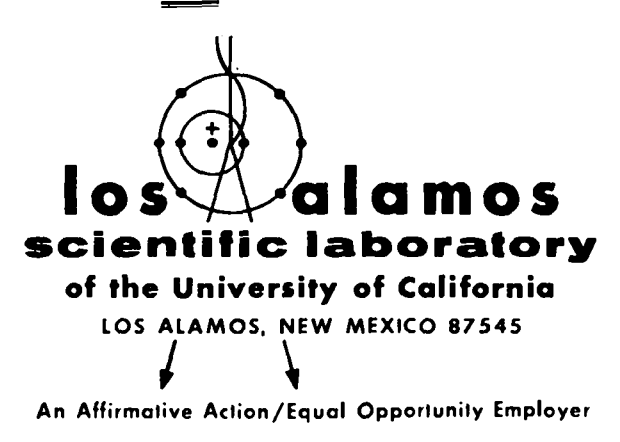

တ္တိ m

\$

uNITED STATES ENERGY RESEARCH AND DEVELOPMENT ADMINISTRATION CONTRACT W-740S-ENG. X6

Printed in the United States of America. Available from National Technical Information Service<br>U.S. Department of Commerce 5285 Port Royal Road<br>Springfield, VA 22161<br>Price: Printed Copy \$4.00 Microfiche \$2.25

This report was prepared as an account of work sponsored<br>by the United States Government. Neither the United States<br>nor the United States Energy Research and Development Ad-<br>ministration, nor any of their employees, nor a

## GRASER: A KINETICS CODE FOR STUDY OF NEUTRON-PUMPED

GAMMA-RAY LASER SYSTEMS

by

John W. Pettit and George C. Baldwin

#### ABSTRACT

- r

Description, listing, sample plots and operating instructions are given of a computer code for the CDC-6600 which calculates the time-dependence of populations of isomeric nuclear states and the time- and space-dependences of the vector potential of a plane wave of recoilless gamma radiation initiated by sponta neous emission and amplified by stimulated emission in a medium of specified properties. The code is based upon a continuousfunction approximation of the neutron flux arising from a fast  $\sum_{i=1}^{n}$  . Source burst of user-specified intensity in an infinite hydro- $\frac{1}{10}$  genous moderator. A variety of properties of the nuclear  $~\infty~$  transition and of the medium may be specified by the user,  $~$   $\infty~$  including single-resonance and  $1/v$  capture parameters of the including single-resonance and  $1/v$  capture parameters of the parent isotope; statistical weight factors, isomer inversion ratio and lifetimes of the graser levels; and degree of line broadening, Debye-Waller factor and nonresonant absorption  $\equiv$   $\sim$   $\sim$  coefficient of the medium.

#### **I.** INTRODUCTION

GRASER is a computer code that solves the Kinetics equations of the type I, directly pumped gamma-ray lasers that are described in the documents, "Kinetics of Stimulated Emission in Neutron-Pumped Nuclear Laser Systems," by G. C. Baldwin and "Notes on Graser Seminars," by J. W. Pettit et al. GRASER calculates the development of the wave vector potential as a function of two dimensions: X, distance along the axis of the graser body, and time, t. The wave vector potential is that initiated by a single spontaneously emitted gamma ray at X=O. GRASER generates a family of plots that describe the pumping as well as the development of the wave vector potential. These plots are placed on separate

subplot areas, one above the other, that have a common **time scale so that** relationships between points on the **two** plots can be easily ascertained. Copies of sample plots are included to clarify this description.

## II. DATA INPUT TO GRASER

There are twenty-four variables that GRASER reads in to evaluate the graser<br>is of a particular transition in a solid of specified properties. These kinetics of a particular transition in a solid of specified properties. variables are stored on an indirect access permanent file called DATA. The variables in DATA can be changed to any value by the person operating program GRASER. A call to execute program GRASER first executes program GHANGE, which has the job of reading in all variables on DATA, asking the operator which variable he desires to change and then inputting the new value of that variable. This procedure is repeated until the operator signals that he desires that program GRASER be executed at which time program GHANGE places all the changed variables into DATA and GHANGE terminates. Program GHANGE will verify all of the changes made by the operator by outputting to the operator the values as they are being written onto DATA. Program GRASER is then executed. First it reads the current contents of DATA as input, then begins analyzing the kinetics of the transition given by DATA. In program GRASER, the variables read in from DATA are assigned meanings according to the order in which they are read in. The inputted variables are first read into array XDAT(I) and program GRASER prints out the variables as they are read in so that the operator may ascertain that the variables have their desired values before proceeding with the plotting. The order in which the variables are read in, the meaning assigned to each, the required units and input format are given in Table I.

.

### **III.** METHOD OF COMPUTATION

from DATA. These are: Program GRASER first computes a number of parameters from the data read in

$$
\lambda_2 = 1/\tau_2
$$
, decay constant of upper graser level:  
\n
$$
\lambda_1 = 1/\tau_1
$$
, decay constant of lower graser level;  
\n
$$
G = (2I_2 + 1)(2I_1 + 1)
$$
, statistical weight factor;  
\n
$$
R = 5.37 \times 10^{-4} \times E_Y^2/A
$$
, recoil energy in eV;  
\nf = Exp(-2/3 \* R/K @), Mossbauer-fraction at T = Ø K;  
\n
$$
\sigma_Y = (2.45 \times 10^{-15}/E_Y^2) \times G \times f \times \tau_1/(1 + \alpha) \times \Gamma \times (\tau_1 + \tau_2)
$$
, asymptotic  
\nvalue of the resonant absorption or stimulated emission cross section,  
\ncm<sup>2</sup>;  
\n
$$
\Delta \Gamma = (\lambda_1 + \lambda_2)(\Gamma - 1.0)/2.0
$$
, excess half-breaking of recoilless line;  
\n
$$
\mu_h = \mu_h(\text{barns}) \times 1.0 \times 10^{-24} \text{ cm}^2
$$
, host absorption cross section, cm<sup>2</sup>;  
\n
$$
\mu_p = \mu_p(\text{barns}) \times 1.0 \times 10^{-24} \text{ cm}^2
$$
, parent absorption cross section, cm<sup>2</sup>;  
\n
$$
\mu = (N_h - N_p)\mu_h + N_p\mu_p
$$
, if  $N_h \neq 0$ 

 $\overline{2}$ 

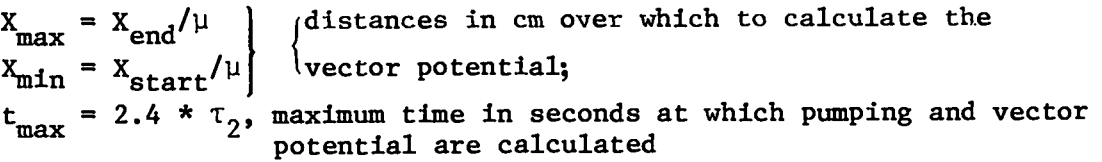

Program GRASRR now solves the four first-order, coupled differential equations which describe the pumping. The solutions are given at twenty-six values of time between zero and  $t_{max}$ . The equations are

$$
\tilde{N}_p = -R(t) N_p(t) , \qquad (1)
$$

$$
\tilde{N}_2 = \xi n R(t) N_p(t) - \lambda_2 N_2(t) , \qquad (2)
$$

$$
\tilde{N}_1 = \xi(1-\eta) R(t) N_p(t) + \lambda_2 N_2(t) - \lambda_1 N_1(t) , \qquad (3)
$$

$$
\tilde{Q} = N_2(t) - G N_1(t) \tag{4}
$$

The symbols have the following meanings:

 $N_{p}(t)$  is the parent nuclide number density as a function of time. This is included to allow for depletion of the parent.

- $N_2(t)$  is the number density of the upper graser level as a function of time.
- N<sub>1</sub>(t) is the number density of the lower graser level as a function of time.
- $Q(t)$  is the time-integral of the inversion density,  $N^*(t)$ , given by  $N^*(t) = N_2(t) - G N_1(t)$ , where G is the statistical weight factor.

The rate function  $R(t)$  is defined as

$$
R(t) = \int_0^{\infty} \sigma_{cap}(V) \Phi(V, t) dV e^{-t/t_n},
$$

where V is the velocity of the neutrons,  $\sigma_{\bf cap}$ (V) is the velocity-dependent neutron capture cross section of the parent nuclide and  $\Phi(V,t)$  is the time- and velocity-dependent neutron flux per unit velocity, given by

$$
\Phi(V,t) = S (V\Sigma_{\mathbf{s}}t)^2 e^{-(V\Sigma_{\mathbf{s}}t)}.
$$

.

.

The above expression for the neutron flux per unit velocity is strictly valid only for an infinite homogeneous hydrogenous moderator, **so we attach a leakage** term  $e^{-t/\tau}$  to allow for the loss of neutrons out of the sample.  $\tau_n$  is the neutron lifetime,  $\Sigma_S$  is the macroscopic scattering cross section of the hydrogeneous moderator and S is the number of fast neutrons injected by the neutron source burst at  $t = 0$ . The neutron capture cross section is described by a single effective neutron capture resonance at energy  $E_0$  with resonance integral  $I_v$  and a 1/V contribution whose thermal capture cross section is  $\sigma_{th}$ . The capture rate at a time t is thus given by  $R(t)N_D(t)$ . The formation of the graser isomeric levels from neutron capture and subsequent decay of the compound nucleus is described by the variables  $\xi$  and  $\eta$ .

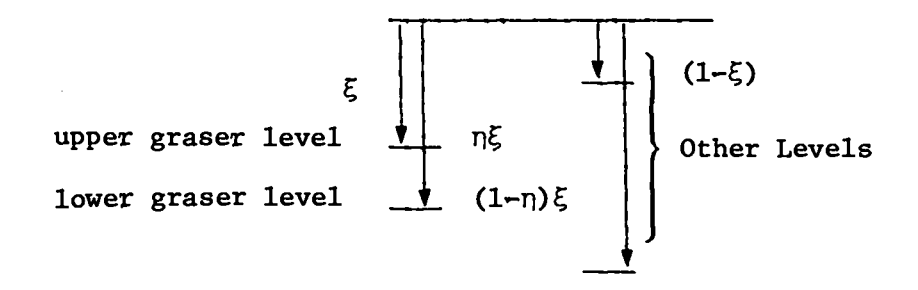

 $5$  is the fraction of all captures that go to either graser level in a time short compared to the lifetime of the graser level.  $(1-\xi)$  is the fraction of all captures that go to other levels.  $\eta$  is the fraction, of those captures that go to either graser level, which go to the upper graser level.  $(1-\eta)$  is the fraction of  $\xi$  that go to the lower level. This essentially gives two degrees of freedom to describe decay processes that may be quite complex. To clarify these concepts, consider as an example the nuclide  $82_{\text{Kr}}$  which goes to  $83$ Kr upon neutron capture and has a Mossbauer transition, between a 9.2-keV level and the ground state, of lifetime  $2 \times 10^{-7}$  seconds. Measurements of activation cross sections indicate that two-thirds of all captures go to an isomeric level above the 9.2-keV Mossbauer level. This capture level has a lifetime of 1.85 hours, so that it is useless for feeding the Mossbauer level, although all decays eventually proceed through the upper Mossbauer level. So in this case  $\xi = 0.33$  and  $\eta = 1.0$  since all captures that do not get stuck in the 1.85-hour level do go to the upper isomeric level and the ground state is not fed directly by pumping.

.

.

GRASER calls a library-supplied ordinary differential equation solver subroutine named ODE (D204A ODE in PIM-2) with absolute and relative errors of 0.000001 and will print out a flag if it cannot solve the equations to the specified tolerances. This situation has never arisen over the few months that GRASER has been used to date, but if it does, ODE will calculate the solution as accurately as it can in 500 steps and then continue, so that a fatal execution error is avoided.

GRASER next computes the vector potential as a function of time, holding X constant. This is done for five equally spaced values of X between the ranges of X supplied by the program operator as input. These computations are stored to be plotted later. The equation used to evaluate the vector potential, A(x,t), is

( $\lambda_2$ t +  $\mu$ )  $A(x,t) = e$   $\overline{2}$  [1.0 +  $e^{-\Delta T t}$  (BESSL - 1.0)], where BESSL =  $I_0{2\sqrt{Q(t)X}}$  if  $Q(t)X > 0$ ,

=  $J_0$ {2 $\sqrt{Q(t)}\bar{X}$ } if  $Q(t)X < 0$ ,

and  $\Delta \Gamma = (\lambda_1 + \lambda_2)(\Gamma - 1.0)/2.0$ .

This completes the computational portion of GRASER. The remainder of GRASER is devoted to plotting the output.

#### IV. OUTPUT SECTION OF GRASER

The finished output consists of two subplots on a single page. The lower plot gives  $N_p(t)$ ,  $N_1(t)$ ,  $N_2(t)$  and  $Q(t)$ , and the upper plot gives  $A(x,t)$  vs t for five values of X within the ranges specified by the user. The time scale is normalized to units of  $\lambda_2 t$ . In order to convert the scale to absolute time units, one multiplies by  $\tau_2$ . Similarly, for labeling of the distance X, it is given in units of absorption lengths (i.e.,  $\mu x$  = 3,  $\mu x$  = 6, etc); in order to convert to centimeters, one divides by  $\mu$ , the absorption coefficient. A number of other parameters are also listed to the right of the plots. Sample copies of the output are appended for illustration.

GRASER uses the graphics package DISSPLA to generate the plots. The output may be sent either to a Tektronics terminal, to a Zeta plotter or to the FR80 microfiche by specifying the value of the last input variable IPLOT.

IPLOT = 1, output sent to Tektronics terminal, IPLOT  $= 2$ , output sent to Zeta plotter. IPLOT = 3, output sent to FR80 microfiche.

v. OPERATING DETAILS

GRASER is the name of a procedure file that does all of the necessary file manipulations and operations, There are four files associated with the graser program. A list of these is:

1. GRASER: A procedure file

2. TEST2 : The name of the program that does the computation

3. DATA : A data file

**4.** GHANGE: A program that is used to change the data on DATA interactively

5. DAT : A temporary working storage file used by GHANGE

These files and programs are set up for operation on the KRONOS operating system and reside on machine zero.

To use GRASER, one must first sign on machine zero and enter the BATCH subsystem. Then one gets file GRASER with the control statement GET, GRASER  $\mathbb{CP}^*$ . To execute the procedure file GRASER, one types in -GRASER CR. This will cause the proper files to be retrieved and the DISSPLA graphics package to be attached to the working files. Program GHANGE is first executed. It reads in the file DATA, outputs it to the terminal and asks the program operator what variable he desires to change. Table I defines each variable and gives its ordinal number. When the integer number corresponding to one datum is entered, program GHANGE then asks for the new value of that variable. This must be entered with the format indicated on Table I. When it is entered, GHANGE again asks for a variable to be changed and this procedure is repeated as often as the program operator desires. When the program operator is satisfied that the data file contains the proper values for a run, he enters zero when GHANGE next asks what variable is to be changed. This causes GHANGE to print out the amended data list, write it back on to DATA and store it.

Program TEST2 is then executed with no additional interaction with the program operator. Program TEST2 performs all of the computation and plotting described in the previous section. TEST2 first prints out the data as it has been read in from DATA and also outputs a number of parameters that have been calculated. TEST2 then prints a message that plotting is commencing and asks the operator to enter line speed and term type when executing the program from a Tektronics terminal. At this point, while **TEST2 is** waiting for input before plotting, the program operator may cake the time to make a hard copy of the

**\*(CR)** This indicates carriage return. The characters to be typed in are underlined. This is the same convention as ip the NOS manuals.

data and parameters to be associated with the plot if he is using the Tektronix terminal. One may also type in a message explaining what variable has been changed or what one is looking for, before making the hard copy. When it is desired to produce the plot, one enters  $120,3$   $CR$ .

When it is desired to output to the microfiche or plot on the Zeta plotter, the procedure is slightly different. First of all, IPLOT on the data file must be set to its proper value for the desired output device. This is done as if one were changing any other variable on DATA, as described above. To send the output file to be processed on microfiche, one executes GRASER in the usual manner as described above, but the program will termimte without asking for the line speed and term type (as it does when outputting to the Tektronics terminal). The following control card must be executed in order to write the output to the microfiche processor: PFICHE, FR80,FR80.N@S FR-80 FORMAT TEST  $\mathbb{C}\mathbb{R}$ . The response from the computer is FICHE COMPLETE. This is described in Chap. 8 of the LASL Guide to NOS, PIM-4, p. 8-4 next to DISSPLA File.

.

.

●

When one is operating at a terminal which has a Zeta plotter, the output can be plotted by setting IPLOT equal to 2. The output will be on a file called ZETA and, after the program has stopped, one executes the following control cards to commence plotting on the Zeta:

REWIND, ZETA **CB** TERM, TTYD CR  $LIST.F=ZETA$   $CR.$ 

When the plotting on a Tektronics terminal is completed it is necessary to press the carriage return and enter STOP @ one or more times to rapidly terminate the program. In the other cases, the program terminates rapidly. To execute the program again, simply enter -- GRASER (CB, make any changes desired when it is indicated to do so, enter O to terminate GHANGE and execute TEST2 and so forth. To sign off, enter BYE  $CR.$ 

The next several pages illustrate several examples of the use of GRASER.

SIGN-ON EXAMPLE (User inputs are underlined, carriage return follows input)

**OUORKER STATUS: L-22 M-01 N-22 R-09 5-02** 1 din

 $\sim$ 

76/08/25. 12.48.26. NOS1.1-419D 760802 LASL 6600 - 0 NOS TIME SHAPING. LASL 6600 - V 1122 TERMINAL: 22.TTV<br>RECOVER / SYSTEM: BATCH SRFL.50000.<br>SRFL.50000.<br>1.7-GRASER

THIS IS THE PRESENT CONTENTS OF DATA

 $2. x$ DAT(1) - 2.0000000E+22  $\mathbf{I}$  = 1 XDAT(2) - 5.0000000E+22  $1 - 2$ XDAT(3) - 2.0000000E-07  $I - 3$  $XDAT(4) = 2.0000000E-07$  $\bar{I}$  = 4  $XDAT(S) = 0$ <br> $XDAT(S) = 0$ <br> $XDAT(I) = 10$ <br> $I = 6$ <br> $XDAT(I) = 7110$ <br> $I = 7$ XDAT(I) = 9.200000 = 1 = 8<br>XDAT(I) = 3.500000 = 1 = 9<br>XDAT(I) = 4.500000 = 1 = 10  $XDAT(I) = 1$   $I = 11$ <br> $XDAT(I) = .330000$   $I = 12$ 2007[1 - 1300000 1<br>
XDAT(I - 200 1 - 14<br>
XDAT(I - 200 1 - 14<br>
XDAT(I - 45 1 - 15<br>
XDAT(I - 450 1 - 16<br>
XDAT(I - 2.800000 1 - 17  $XDAT(I) = 83$   $I = 13$ <br> $XDAT(I) = 10$   $I = 19$  $X$ **DAT(I)** =  $6$  I =  $20$ <br> $X$ **DAT**(I) = 18 I = 21  $XDAT(I) = 1.400000 TI - 22$  $X$ DAT(23) = 6.0000000E-08  $\overline{1}$  = 23<br>IPLOT = 3 I = 24 ENTER THE NUMBER OF THE UNPIABLE TO BE CHANGED  $2.54$ ENTER THE NEW VALUE  $7<sub>1</sub>$ 

ENTER THE NUMBER OF THE UNRIGBLE TO BE CHAINED  $7<sub>1</sub>$ 

ENTER THE NEW VALUE  $7.5.0E + 22$ 

S.P O ENTER THE NUMBER OF THE UARIABLE TO BE CHANGED

4.THE CONTENTS OF DATA IS NOW

```
XIHTI11 + 5.0000000E+22<br>XIHT(21 + 5.0000000E+22
                                                 I = 1ī-ā
       2D+T(3) = 2.0000000E-87I - \bar{3}2.007(1) - 2.00000000E-07\bar{r} . \bar{a}(DAT(1) - 4.500000 I - 10<br>SDATT(1) - 1 - 113.547(1) - .330000 1 - 122.2947(1) = .390000 = 1 = .12<br>
2.2947(1) = .200 = 1 = .14<br>
2.2947(1) = .45 = 1 = .15<br>
2.2947(1) = .45 = 1 = .15<br>
2.2947(1) = .2.300000 = 1 = .17<br>
2.2947(1) = .2.300000 = 1 = .17<br>
2.2947(1) = .2.300000 = .1 = .17\SigmaDAT(I) = 10 I = 19
     XDHT(I) = 6 I = 20<br>XDATT(I) = 19 I = 21XDATT1 = 19 I = 21<br>XDATT1 = 1.400000 I = 22IPLOT = 1 I = 24#DEL#
5. INCPEASED NUMBER OF FAST NEUTRONS
                                                                       ILEL
```
 $\mathbf{r}$ 

 $\overline{\phantom{a}}$ 

- 1. This executes GRASER
- 2. Look to Table I for the meaning of each entry
- 3. This terminates GHANGE and causes. TEST2 to be executed
- 4. GHANGE verifies the changes by outputting the data while writing to DATA
- 5. Message written by program operator. Be sure to hit the ESC key after writing each line!

-GRASER

THIS IS THE PRESENT CONTENTS OF DATA  $XDAT(1) = 2.00000000E+21$  $I - 1$ XDAT(1) - 2.000000002+22<br>XDAT(2) - 2.000000002-22<br>XDAT(3) - 2.00000002-07<br>XDAT(5) - 0 1 - 5<br>XDAT(5) - 10 11 - 6  $\frac{1}{1}$  :  $\frac{5}{3}$  $\bar{t}$  + 4  $\frac{2041111}{20000}$  = 71.19900 = I = 7<br>vnatri = 9.200000 = I = 3  $XDAT(I) = 9.200000$  $X$  $ZDATT(T) = 4.500000$   $I = 10$  $XDAT(I) = 1$   $I = 11$ XDAT(1) - 1330000 1 - 12<br>XDAT(1) - 40 1 - 13<br>XDAT(1) - 40 1 - 13<br>XDAT(1) - 45 1 - 15<br>XDAT(1) - 45 1 - 15<br>XDAT(1) - 450 - 1 XDAT(I) = 2.200000 = 1 = 17<br>XDAT(I) = 83 = 1 = 18<br>XDAT(I) = 10 = 1 = 19  $X$ DAT(I) =  $8$  I = 20<br>XDAT(I) =  $6$  I = 21  $XDATT(I) = 1.409000$   $I = 22$  $IPLOT - 1$   $7 - 24$ ENTER THE NUMBER OF THE UGPINBLE TO BE CHANGED 2.20 ENTEP THE NEW VALUE  $26$ ENTER THE NUMBER OF THE UGPIABLE TO BE CHANGED  $2.21$ ENTER THE NEW UNLUE  $7.18$ ENTER THE NUMBER OF THE UARIABLE TO BE CHANGED ? ≙ THE CONTENTS OF DATA IS NOW XDAT(1) - 2.0000000E+21  $I - 1$ XDAT(2) = 5.0000000E+22<br>XDAT(3) = 2.0000000E-07  $I - 2$  $I - 3$  $XDAT(I) = Z.0000000E-07$  $\bar{1}$   $\cdot$  4  $XDAT(I) = 0$   $I = 5$  $XDAT(I) - I = I - S$  $XDAT(I) = 71.10000 I = 7$ 

 $XDAT(I) = 9.200000$   $I = 8$ <br> $XDAT(I) = 3.500000$   $I = 9$ 

 $\bullet$ 

 $\blacksquare$ 

 $XDAT(I) = 4.500000$   $I = 10$  $304T$ ,  $\overline{1}$  +  $1$   $\overline{1}$  +  $11$  $20 + 12$ PETIT : - 40<br>
PETIT : - 40<br>
PETIT : - 200<br>
I - 14<br>
XEAT(I) - 450<br>
I - 16<br>
XEAT(I) - 450<br>
I - 16  $R<sub>1</sub>$   $\overrightarrow{1}$   $\cdot$   $\overrightarrow{2}$ .800000  $\overrightarrow{I}$  = 17  $320000$ <br> $330000$ <br> $340411$  = 33 1 = 13<br> $3047(1)$  = 5 1 = 29<br> $3047(1)$  = 5 1 = 21<br> $3047(1)$  = 18  $1$  = 21  $X$ DATII - 1.400000  $Y = 22$  $3.541.23$ ) = 6.0000000E-03  $\mathbf{r}$  - 23  $IPLOT = 1$   $I = 24$ EFFECT AT LARGER DEPTHS \*DEL: Message written in by program operator PROGRAM GRASER NOW BEING EXECUTED  $\mathcal{L}_{\mathbf{z}}$  , where  $\mathcal{L}_{\mathbf{z}}$ THE IMITH READ IN ARE XDAT(1) = 2.0000000E+21<br>XDAT(2) = 5.0000000E+22  $(0.0714) = 2.00000000E-0.7$  $(CDAT(5) - \overline{e})$  $10.067(2) - 10$  $154T(1) - 71.10000$  $3.200000$  $3.500000$  $1077(1 - 4.500000$  $EDAT(2) = 1$  $RART(1) - 330000$  $XDAT(\overline{I}) = 40$  $X$  $DAT$  $I$  $I$  $-200$  $2DAT(I) = 45$  $X$ DAT $\overline{1}$  = 450  $(2047)(7) = 2.800000$ <br> $(547)(7) = 23$  $RDATT(I) = 10$  $(0AT(T) - 6$  $XPAT(I) = 18$  $EDiff(T) = 1.400000$  $IPLCT - 1$ 5 = 2.000ee00E+21 APSCO = 3.555000 G = .800000 ETA - 1 XIIAX - 5.063291 XNP - 5.00000000E+22 TAU - 2.0000000E  $-07$ XMIN - 1.687764 DTH - 450 ALPHA - 2.800000 SIGM - 2.9830945E-19 - SU - 3.500000 - SL - 4.500000<br>FMX - 979039 - TXSECT - 45 - RESINT - 200 - IPLOT - 1 ES - 1.400000 CALCULATING VECTOR POTENTIAL  $\mathbf{1}$ PLOTTING COMMENCING . . . . . . . . . . . . . . . . . . . NO. OF FIRST PLOT 0

> ENTER LINE SPEED (CPS), TERM TYPE ? 120.3 This causes plotting to begin on the Tektronics

> > $\bullet$  .

 $\sim$  100  $\pm$ 

-------------------------------UERT. HXIS LIHENP PROGRAM GRASER NOW BEING EYECUTED STEP SIZE 1.2500E+22 UNITS/INCH ................................. THE DATA READ IN ARE . LOCATION OF CURRENT PHYSICAL ORIGIN. %DAT(1) = 5.0000000E+22<br>%DAT(2) = 5.0000000E+22<br>%DAT(3) = 2.0000000E-07<br>%DAT(4) = 2.0000000E-07 . FROM LOWER LEFT CORNER OF PAGE"  $XDAT(5) - 0$  $XDATT$  $10$  $XDAT(I) = 7110$ <br> $XDAT(I) = 9.200000$  $XDAT(I) = 3.500000$ 2 THE SUB-XDAT(I) = 4.500000  $XDiff(\tilde{I}) = 1$ PLOT NO. 2 WITH THE TITLE  $ZDATEI = .330000$ <br> $XDATEI = 40$ **UP US T** HAS REEN COMPLETED. PLOT ID READS  $X$ DAT(I) - 200 PLOT 2 14.04.02 WED 25 AUG, 1976 JOB-P278022. LASL, DIS  $XDiff(I) = 45$ SPLA VER 1.5  $ZDAT(I - 450$  $XDAT(I) = 2.90000$  $XDAT(I) = \overline{83}$ <br> $XDAT(I) = 10$ DATA FOR PLOT  $X\text{DFT}(\overline{1}) + 6$ **IIG. OF CURVES DRAWERS**  $XDATT(I) = 12$  $X\overline{D}AT$ <sup>[1</sup> = 1.400000 HOPIZ. AKIS LENGTH 5.0 INS.  $X$ DAT $(23) = 6.0000000000000$ VERT. AKIS LENGTH 4.0 INF.  $IPLOT - 3$ -------------------------------UERT. GRIGIN-3.0000E+00 . . . . . . . . . . STEP SIZE 5.0000E-01 JNITS INCH -----------------ES - 1.400000 UERT. AKIS LIMEAR CHLOULATING VECTOR POTENTIAL STEP SIZE 1.0000E+00 UNITS INCH  $\mathbf{1}$ PLOTTING COMMENCING . LOCATION OF CURRENT PHYSICAL ORIGIN . NO. OF FIPST PLOT A  $.4 - 1.00$   $.00$   $.00$   $.00$   $.000$ FROM LOUER LEFT COPNER OF PAGE . г THE SUB-PLOT NO. 1 UITH THE TITLE **STOP** HAS BEEN COMPLETED. PLOT ID READS PLOT<sub>1</sub> 14.03.58 WED 25 AUG, 1976 JOB-P27B022. LASL, DISSPLA VER 1.5 **STOP** 'PFICHE, FRSO, FR80.NOS FR-80 FORMAT TEST This entry causes the DATA FOR PLOT **FICHE COMPLETE** output to be processed NO. OF CURVES DRAUN 4 on microfiche HORIZ. AXIS LENGTH 5.0 INS. VERT. AXIS LENGTH 4.0 INS. HORIZ. ORIGIN 0. **VERT. ORIGIN 0.** -----------------HORIZ. AXIS LINEAR STEP SIZE 5.0000E-01 UNITS/INCH

 $\mathbf{A}_\mathrm{c}$ 

 $\sim$  40  $\,$ 

ç

 $\bullet$ 

 $\sim$  40  $\,$ 

 $(Diff(I) = 45$   $I = 15$ <br> $[Diff(I) = 450$   $I = 16$ *XINTERRUPTEDX* **STOP**  $X \rightarrow 1$   $\rightarrow 2.200000$   $\rightarrow 1 - 17$ *INF*<br>ATERMINATEDA  $204111 + 212000000$ <br> $204111 + 23$ <br> $1 - 18$ <br> $1 - 19$ <br> $1 - 19$ **Z-GRASER**  $1 - 28$  $A<sub>1</sub>H<sub>1</sub>T<sub>1</sub>T<sub>2</sub> = 21$ <br> $A<sub>1</sub>H<sub>1</sub>T<sub>1</sub>T<sub>2</sub> = 1.4000000 1 = 22$ THIS IS THE PRESENT CONTENTS OF DATH  $T_{\text{H}}$ + $(23)$  - 6.00000000E-03 I - 23 XD4T(1) = 2.0000000E+22 I = 1  $XDAT(2) = 5.0000000E+20$   $I = 2$  $XDHT(3) = 2.00000000E-07$  $\overline{1}$   $\overline{3}$ PROGRAM GRASER NOW BEING EXECUTED  $XDAT(4) = 2.0000000E-07$   $\overline{1}$  = 4  $XDAT(5) = 0$   $I = 5$ <br> $XDAT(1) = 10$   $I = 6$ THE TH'H PEAD IN APE  $XDiff(I) = 71.10000$   $I = 7$ XDAT(I) = 9.200000 1 = 3<br>XDAT(I) = 9.200000 1 = 3  $(10711 - 2.6000000000022)$  $XDHT(I) = 4.5000000$   $I = 10$  $11.47.31 - 2.0000000000 - 07$ XDAT(1) = 1 1 11<br>XDAT(1) = 330000 1 = 12  $1047(4) = 2.0000000000007$ XDHT(1) = 333000 1 = 13<br>XDHT(1) = 2000 1 = 14<br>XDHT(1) = 45 1 = 15<br>XDHT(1) = 450 1 = 16<br>XDHT(1) = 450 1 = 16  $NDWF(5) = 0$  $(DHT)$  $I$  =  $10$  $\mathcal{K}$  $\mathbf{H}$  $\mathbf{H}$  $\mathbf{I}$  $\mathbf{J}$  $\mathbf{I}$  $\mathbf{I}$  $\mathbf{I}$  $\mathbf{I}$  $\mathbf{I}$  $\mathbf{I}$  $\mathbf{I}$  $XFAT(T) = 9.200600$  $XDHT$ .  $I = 2.200000$   $I = 17$  $7167(1) - 3.596600$  $XDR^{+} (1) = 23$  I = 12<br> $XDR^{+} (1) = 23$  I = 19 **KIHT II - 4.500000**  $2DAT(T) = 1$  $R$ PAT(I) = .338800  $XDiff(I) = \begin{bmatrix} 2 & 2 & 0 & 0 \\ 0 & 0 & 0 & 0 \\ 0 & 0 & 0 & 0 \\ 0 & 0 & 0 & 0 \end{bmatrix}$  = 20  $200 - 200$  $XDAT(1 - 1.400000 - 1 - 22)$  $XDAT(23) = 6.000000000E-03$   $I = 23$ <br>IPLOT = 1  $I = 24$  $(DAT, I) = 45$ <br>
YDAT:  $I = 450$  $147.1 - 2.300000$  $N = 83$  $KHT$  $I + I0$ SHIER THE HUMEER OF THE UNPINELE TO BE CHANGED  $1147(1 - 1.200004)$  $(DAT(1) = 6$  $[11n^2(1) + 1.420000]$ ENTER THE HEL UHLUE  $7 - 110$  $IFLOT - 1$  $E = 2.0800000E + 22$  APSCU = 3.755000 G = .300000 ET4 = 1 XMAY = 1.697764 XMP = 5.2000000E+20 TAU = 2.0000000E ENTER THE NUMBER OF THE UNRIGHTE TO BE CHANGED -37 XMIN - 1537553 DTH - 450 HLPHH - 21800000<br>SIGM - 219830945E-19 SU - 31500000 SL - 41500000<br>FMX - 1979039 TIGECT - 45 PESIHT - 200 IPLOT - 1  $5a$ THE CONTENTS OF DATA IS NOW ES = 1.400000 CALCULATING VECTOR POTENTIAL  $\mathbf{1}$ XDHT(1+ = 2.0000000E+22 I = 1<br>XDHT(2+ = 5.0000000E+20 I = 2 PLOTTING COMMENCING . . . . . . . . . . . . . . . . . . . .  $2.0 + 7(3) = 2.0000000E-07$ <br> $XDMT(1) = 2.0000000E-07$ - I - 3  $I - 4$ NO. OF FIPST PLOT 0  $XDAT(\frac{1}{2}) = 0$   $I = 5$ <br> $XDAT(\frac{1}{2}) = 10$   $I = 0$  $I - 6$  $XDAT(I) = 7110$  $\overline{1}$   $\overline{1}$   $\overline{7}$ ENTEP LINE SPEED (CPS), TEPM TYPE XDAT(I) = 9.200000 i = 8<br>XDAT(I) = 3.500000 i = 9<br>XDAT(I) = 4.500000 i = 10 Trying to study absorption effect \*DEL\* **EXPARTLE 11**<br>
XDAT(I) = 1330000 I = 12<br>
XDAT(I) = 4990 I = 13<br>
XDAT(I) = 4990 I = 14<br>
XDAT(I) = 200 I = 14 120.3 This program user input beings the plotting

 $\bullet$  .

 $\sim$  100  $\pm$ 

 $\sim$ 

 $\sim 100$ 

SAMPLE PLOT

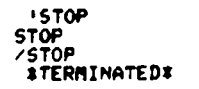

TO START GRASER AGAIN, ENTER:

-GRASER

THE COMPUTEP MUST INDICATE THAT IT HAS<br>STOPPED OR TERMINATED BEFORE EXECUTING<br>GRASER AGAIN.

 $\bullet$ 

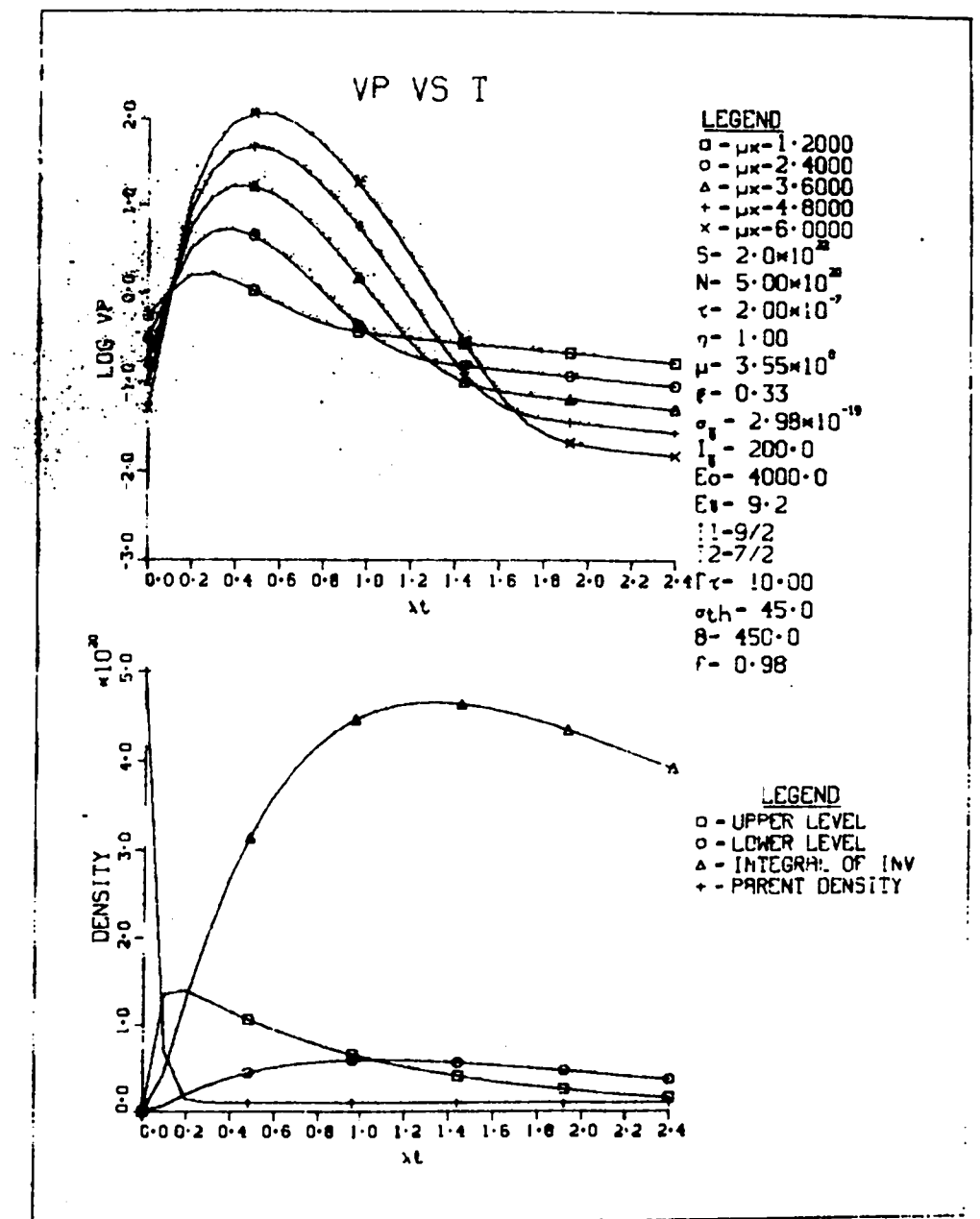

 $\ddot{\bullet}$ 

## **1.2ULLE 1**

 $\mathcal{L}$ 

 $\sim 10$ 

 $\bullet$ 

ORDER OF INPUT, DEFINITIONS, UNITS AND FORMAT FOR VARIABLES IN FILE DATA

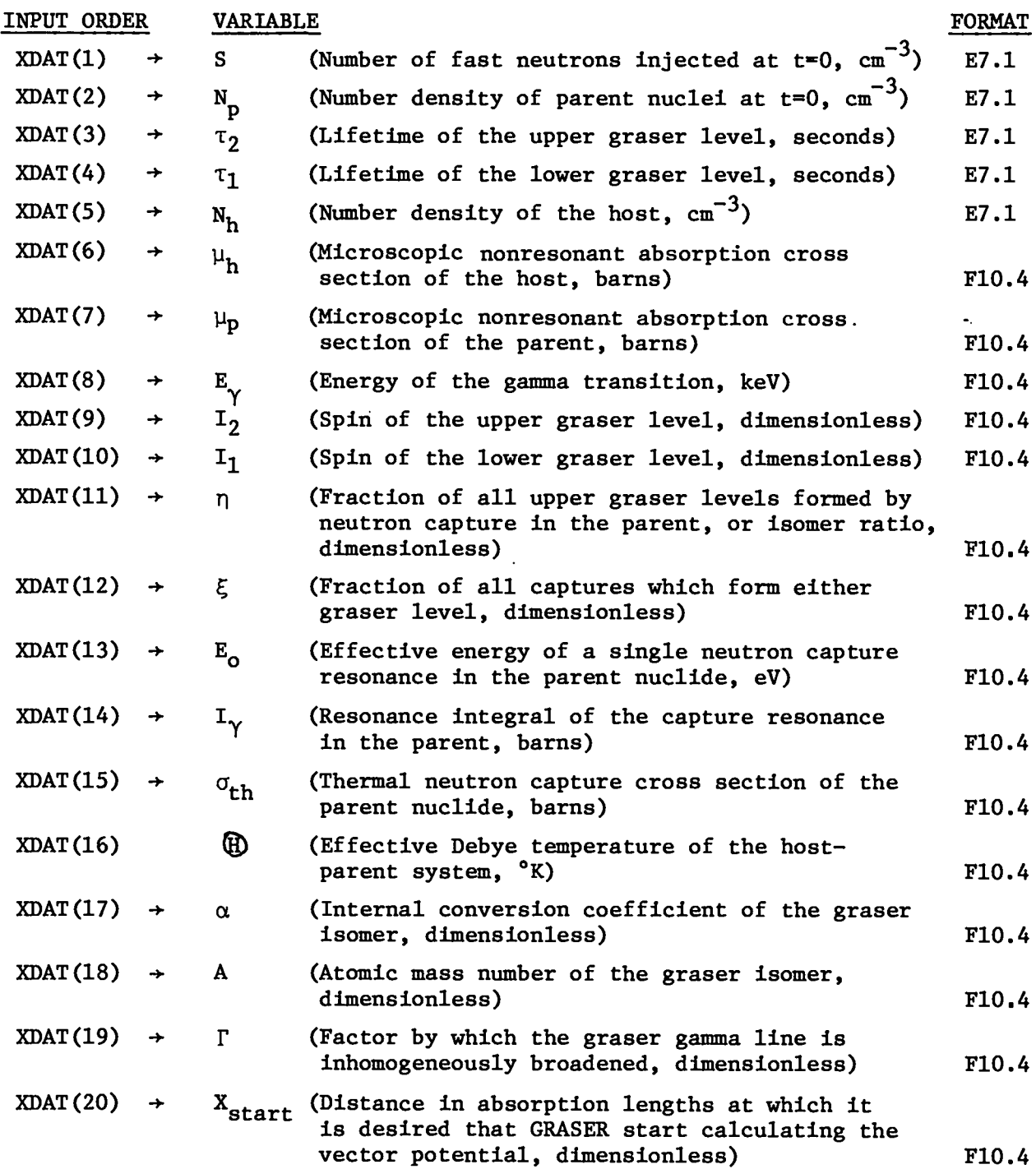

TABLE I - Continued

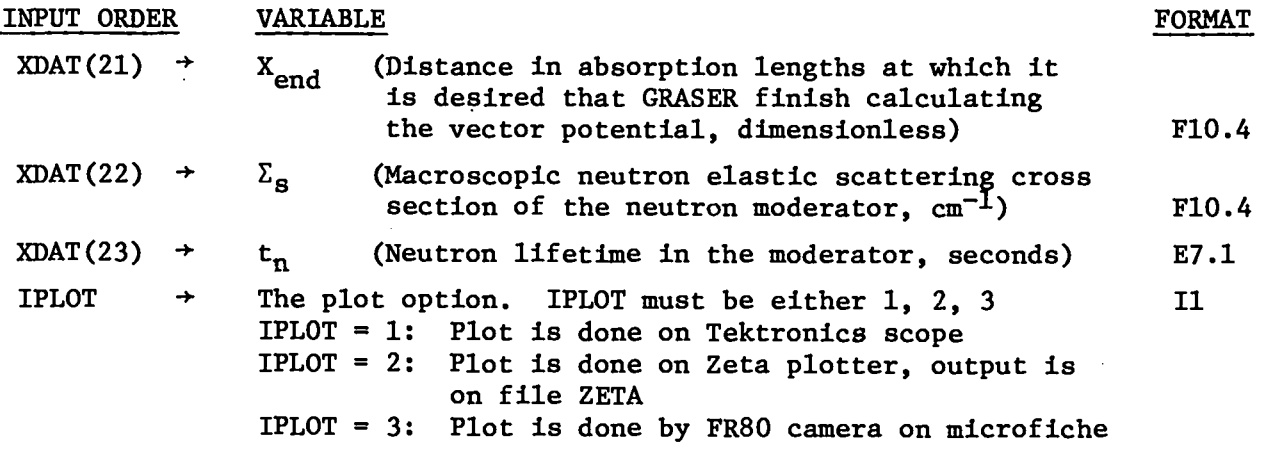

I

**I**

## COMPLETE PROGRAM LISTING

LASL Identification: LP-0712.

LIST #FFSRASER

```
GET(TEST2,DAT,DATA,GHANGE)
REWIND(DATA, DAT, GHANGE)
RETURN(LGD)
FUN(G, I=GHANGE)
REWIND(DATA, DAT)
REPLACE(DAT=DATA)
RFL(55000)
SET(DATA)
ATTACH(DISSPLA/UN=LIBRARY)
LIBRARY(DISSPLA)
REWIND(TEST2)
RETURN(LGO)
FUN(G, I = TEST2)READY.
```
LIST \*F=TEST2

```
PROGRAM GRASER (INPUT, OUTPUT, DATA, TAPE2=DATA)
\mathbf CĊ
       GRASER PROGRAM USING ODE
\overline{c}EXTERNAL F
       COMMON X, XE, XNP, ETA, DEC1, G, RESINT, ED, TNL, ES, S, DEC, SI
       DIMENSION TO(26): X2(26): X1(26): QB(26): XDAT(23)
       DIMENSION 0(26), VECT(26,5), A(26), IPAK(100), XLC(5)
       DIMENSION Y(4), WORK(184), IWORK(5), XMPT(26)
C
\ddot{\circ}PRINT MESSAGE THAT GRASER IS BEING EXECUTED
C
      PRINT 600
  600 FORMAT(//; PROGRAM GRASER NOW BEING EXECUTED+; /)
       PRINT 627
  627 FORMAT(*THE DATA READ IN ARE**//)
Ć
```
o<br>O

READ IN DATA

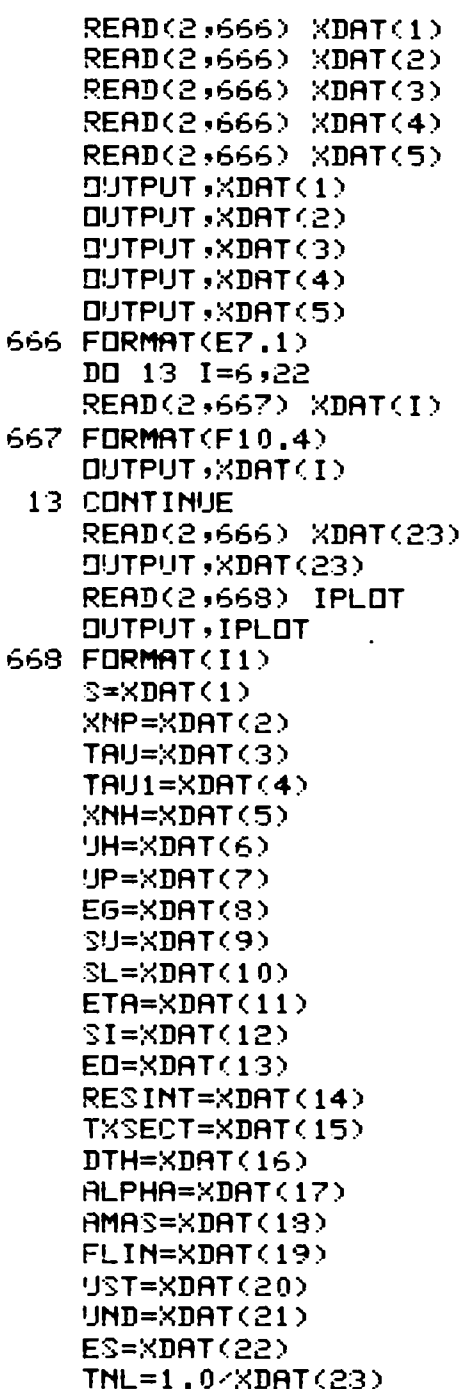

 $\mathbb C$ 

 $\ddot{\phantom{a}}$ 

 $\bullet$ 

l,

 $\bar{z}$ 

```
C.
C
```
 $NEQ=4$  $IFLRG=1$ RELERR=0.000001 ABSERR=0.000001  $T=0.0$  $TUUT = 0.0$  $DEC=1.0-TAU$  $DEC1=1.0/THU1$  $IS1 = SL + 2.0$  $132 = 50 + 2.0$ G=((2.0+SU)+1.0)<((2.0+SL)+1.0) SIG=2.45E-15/(EG++2)+6+(1.0/(1.0+ALPHA)) RECOIL=5.37E-4+(E6++2)/AMAS FMX=EXP(-(3.0/2.0)+RECOIL/(8.517E-5+DTH)) SIGM=SIG/FLIN+FMX+TAU1+(1.0/(TAU1+TAU)) DELGAM=(DEC+DEC1)  $\bullet$ (FLIN-1.0)/2.0  $H$ BH=UH $\bullet$ 1.0E-24  $ABP=UP*1.0E-24$ XDIF=XNH-XNP  $IF(XDIF .LT. 0.0) XDIF=0.0$  $BSCI = ((\times DIF) * ABH) + (\times NP * ABP)$ **XMAX=UND/ABSCO XMIN=UST/ABSCO** TMAX=2.4+TAU XE=TXSECT+1.0E-24+220000.0  $XNPT(1)=XNP$  $X2(1)=0.0$  $X1(1)=0.0$  $TC(1)=0.0$  $Q(1)=0.0$  $QB(1)=0.0$  $Y(1)=XMP$  $Y(2)=0.0$  $Y(3)=0.0$  $Y(4)=0.0$ ALPHA, HTG, TAU XMAX, URT, TAU, XMIN, ALPHA DUTPUT, SIGM, SU, SL, FMX, TXSECT, RESINT, IPLOT, ES CALCULATE DENSITIES FOR TWENTY SIX VALUES OF TIME 26, 10 1=2, 10 TOUT=TOUT+TMAX/25.0  $TC(1)=TDUT$ CALL ODE(F,NEQ,Y,T,TOUT,RELERR,ABSERR,IFLAG,WORK,IWORK)  $XNPT(I)=Y(1)$  $X2(1)=Y(2)$ 

 $\ddot{\phantom{a}}$ 

 $X1(1)=Y(3)$ 

```
Q(1)=Y(4)*S1GM/4.0*DELGAMQBC1)=Q(1)+1.0E+19
      T = TDUTIF(IFLAG .EQ. 2) 50 TO 10
      OUTPUT, IFLAG
   10 CONTINUE
      PRINT 150
  150 FORMAT(5X, +CALCULATING VECTOR POTENTIAL+)
C
C
      CALCULATE VECTOR POTENTIAL FOR FIVE VALUES OF X AND
C
      TWENTY SIX VALUES OF TIME
Ċ
      D1 30 1=1,26DI 30 J=1,5XX=((XMAX-XMIN)/4.0+(J-1))+XMIN
      XLC(J)=XX+ABSCO
      TIMETC(1)ARGA=Q(I)+XX
      IF(ARGA .LT. 0.0) GO TO 25
      R6 = 2.0 * SQRT(Q(1) * XX)BESSL=FI0(ARG)+EXP(ARG)
       GO TO 26
   25 RRGA=-Q(1) \blacktriangleright \blacktriangleright \blacktriangleright \blacktrianglerightARG=2.0+SQRT(ARGA)
      BESSL=FJ0(ARG)
   26 VECT(I,J)=EXP(-0.5+((TIM/TAU)+(ABSCO+XX)))+
      1(1.0+(EXP(-DELGAM+TIM)+(BESSL-1.0)))
       VECT(I, J) = ABSCVECT(I, J)30 CONTINUE
C
C
       SCALE TIME IN UNITS OF LAMDA+T
C
       DI 40 I=2,2640 TC(I)=TC(I)+DEC
C
C
       PLOT RESULTS
C
       TOP=XNP
       YSTP = TDP \times 5.0GO TO (100,200,300), IPLOT
  100 CALL TEKTRN
       GO TO 400
  200 CALL ZETA
       GO TO 400
  300 CALL FR80(3)
  400 CONTINUE
       CALL BGNPL(0)
       CALL PHYSOR(1.0,1.0)
```

```
CALL BASALF(SHSTANDARD)
  CALL MIXALF(6HL/CSTD)
  CALL MX3ALF(5HGREEK, 1H&)
  CALL MX4ALF(8HL/CGREEK,1H+)
  CALL TITLE(1H ,1,5H+L(T),5,7HDENSITY,7,5,0,4.0)
  CALL GRAF(0.0,0.2,2.5,0.0,YSTP,TOP)
   CALL CURVE(TC,X2,26,5)
   CALL CURVE(TC, X1, 26, 5)
   CALL CURVE(TC, QB, 26, 5)
   CALL CURVE(TC, XNPT, 26, 5)
  CALL LINES(12HUPPER LEVELS, IPAK, 1)
  CALL LINES(12HLOWER LEVELS, IPAK, 2)
   CALL LINES(16HINTEGRAL OF INVS, IPAK, 3)
   CALL LINES(15HPARENT DENSITYS, IPAK, 4)
   CALL LEGEND(IPAK, 5, 5, 0, 2, 0)
   CALL MESSAG(5H&G+T=,5,5.0,4.75)
   CALL REALNO(FLIN, 2, 4HABUT, 4HABUT)
   CALL MESSAG(5H+S = ,5,5,0,4,5)
   CALL REALNO(TXSECT, 1, 4HABUT, 4HABUT)
   CALL MESSAG(4H(TH),4,5,1,4.46)
   CALL MESSAG(3H&Q=,3,5.0,4.25)
   CALL REALNO(DTH, 1, 4HABUT, 4HABUT)
   CALL MESSAG(4H(F)=,4,5.0,4.0)
   CALL REALNO (FMX, 2, 4HABUT, 4HABUT)
   CALL ENDGR(1)
   CALL PHYSOR(1.0,6.0)
   CALL TITLE(7HYP VS T,7,5H+L(T),5,6HLOG VP,6,5.0,4.0)
   TDP = 0.0DI 50 J=1.5\Pi 50 I=1,2650 TOP=AMAX1(VECT(I,J),TOP)
   TOP=ALOG10(TOP)
   TDP = TIP + 0.5ITOP=TOP
   TOP = I TDPCALL GRAF(0.0,0.2,2.5,-3.0,1.0,TOP)
   DI 70 J=1,5
   DI 60 I=1,26IF(VECT(I,J) .LT. 0.001) VECT(I,J)=0.001
60 R(I)=RLD610(YECT(I,J))CALL CURVE(TC,A,26,5)
70 CONTINUE
   JDUM=LINEST(IPAK,80,8)
   CALL LINES(7H+M(X= $,IPAK,1)
   CALL LINES(7H+M(X= $,IPAK,2)
   CALL LINES(7H+M(X= $,IPAK,3)
   CALL LINES(8H+M(X= $,IPAK,4)
```
 $\bullet$ 

```
CALL LINES(SH+M(X= $,IPAK,5)
```

```
~~LL LEGEND<Ip~K,5,5.~,2.95)
CRLL RERLNO(XLC (l) J4s5.6~3.7S)
CHLL RERLNU(XLC (2)~4S5.6J3 .55)
CFILL REfiLti13{XLC(3> >4Z5.6 s3.35?
CRLL REf)LND(XLC(4) s4~5.6 93.15}
CRLL RERLNU(XLC<5) ~4~!5.6~2 .95)
CftLL MESSRG<2HS=S2 y5.0S2 .7)
CfiLL RERLNIJ<SJ-l >4HRBUTS4WBIJT>
cHLL MESSRG(2HN=S2S5 .0S2.45>
CRLL REALNO(XNP s-2, 4HABUT, 4HABUT)
CRLL MESSRG(3H+T=S3J5 .0g2.2)
cfiLL REMNCI<TRU,-2,4.HRBtJT,4Hf3BUT)
CHLL MESSRG(3H+C=S3S5.0S1 .95)
CALL REALNO(ETA,2,4HABUT,4HABUT)
CHLL IvIESSRG<3H+M=J3Y5 .OS 1.7)
CRLL RERLNO(RBSCCIs-2>4HfiBUT s4H13BlJT?
CHLL NESSRG(3H+X=J3s5 .OY1 .45)
CALL REALNO(SI,2,4HABUT,4HABUT)
CRLL MESS13G(4H+S =s4Y5.0sl .2)
CRLL RERLNU(SIGIl~-2s4HRBUT s4HRBIJT)
CRLL MESSR6(2H+G,2,5.1,1,1)
CfILL MESSRG(3HI .=S3S5.OSO.95)
CFILL RERLNCI(RESINT S1S4HRBIJT s4HRBIJT>
CRLL MESSAG(2H+G,2,5.1,0.86)
CRLL MEssRG<4HE+f3=g4~5.0 ~o.7)
CALL REALNO(ED, 1, 4HABUT, 4HABUT)
~RLL MEsSfiG(4HE+G=s4J5. OTO .45>
CALL REALNO(EG,1,4HABUT,4HABUT)
CRLL MES.SRG<3HIl=s3g5 .0s0.2)
LfiLL INTNU(ISl s4HRBlJTJ4H~BlJT)
ERLL MESSRG(2H/2s2s4HfqBlJT ~4HRBuT>
cfILL MEsSRG<3H12=S3~5. OS 0.0)
cRLL INTNU<IS2S4HRBIJTZ4HRBUT)
CRLL MESSRG(2H/2,2,4HRBUT,4HRBUT)
CflLL ENDGR<2)
CRLL LfiSLClG0(2 .0~6.5Sl .0)
CRLL ENDPL(0)
CRLL D13NEPL
STOP S END
SUBROUTINE F(T,Y,YP)
COMMON X, XE, XNP, ETA, DEC1, 6, RESINT, ED, TNL, ES, S, DEC, SI
DIMENSION Y(4),YP(4)YP(1)=-RATE(T)*Y(1)YP(2)=(ETA*RATE(T)*Y(1)*SI)-DEC*Y(2)
YP(3)=(1.0-ETA)*RATE(T)*Y(1)*SI+DEC*Y(2)-DEC1*Y(3)
```
C

 $YP(4)=Y(2)-6*Y(3)$ 

**RETURN END** 

C

20

 $\mathbf c$ 

 $\mathbf{C}$ 

 $\mathbf{c}$ 

 $\bullet$ 

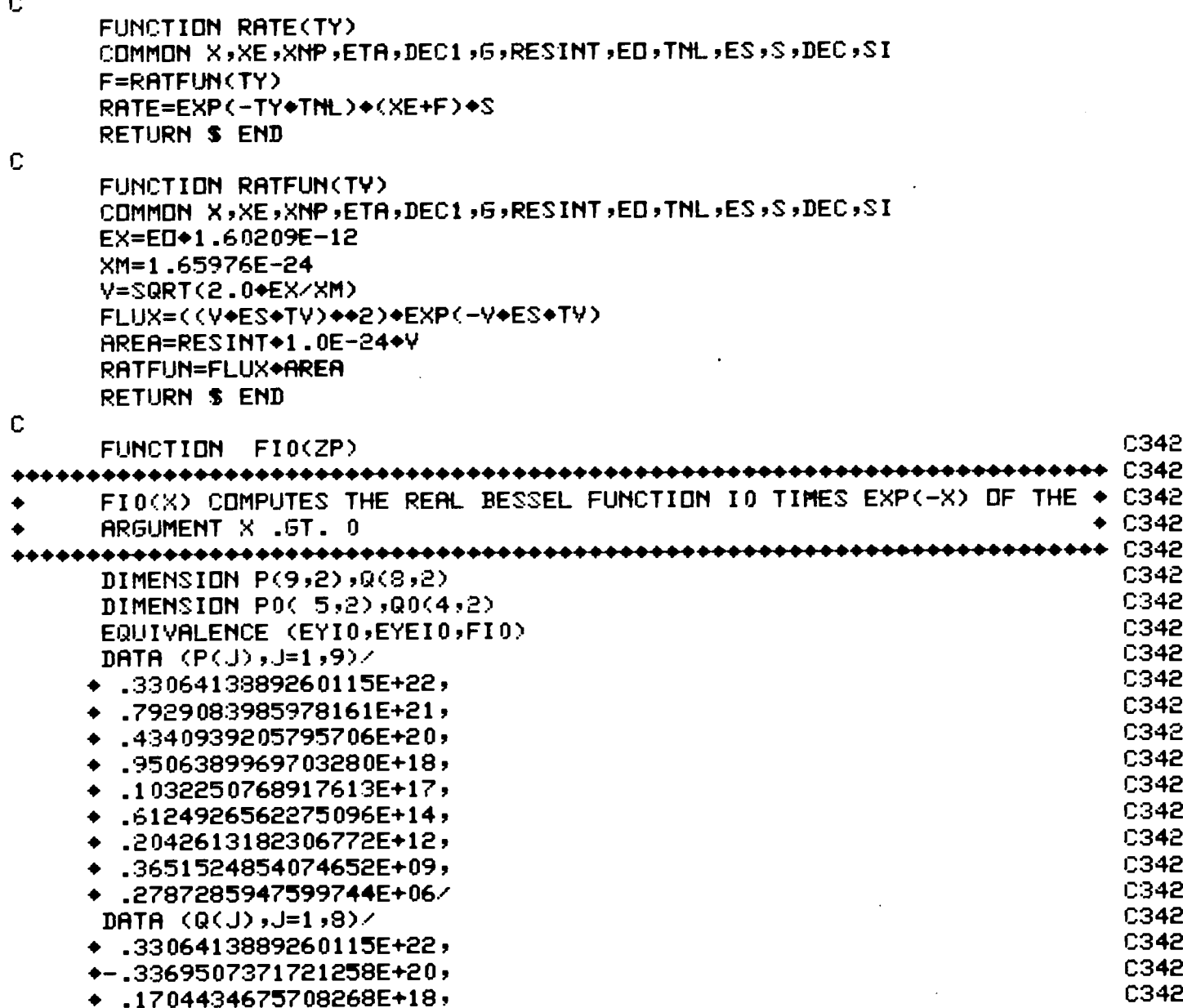

 $\mathbf{L}$ 

 $\ddot{\phantom{0}}$ 

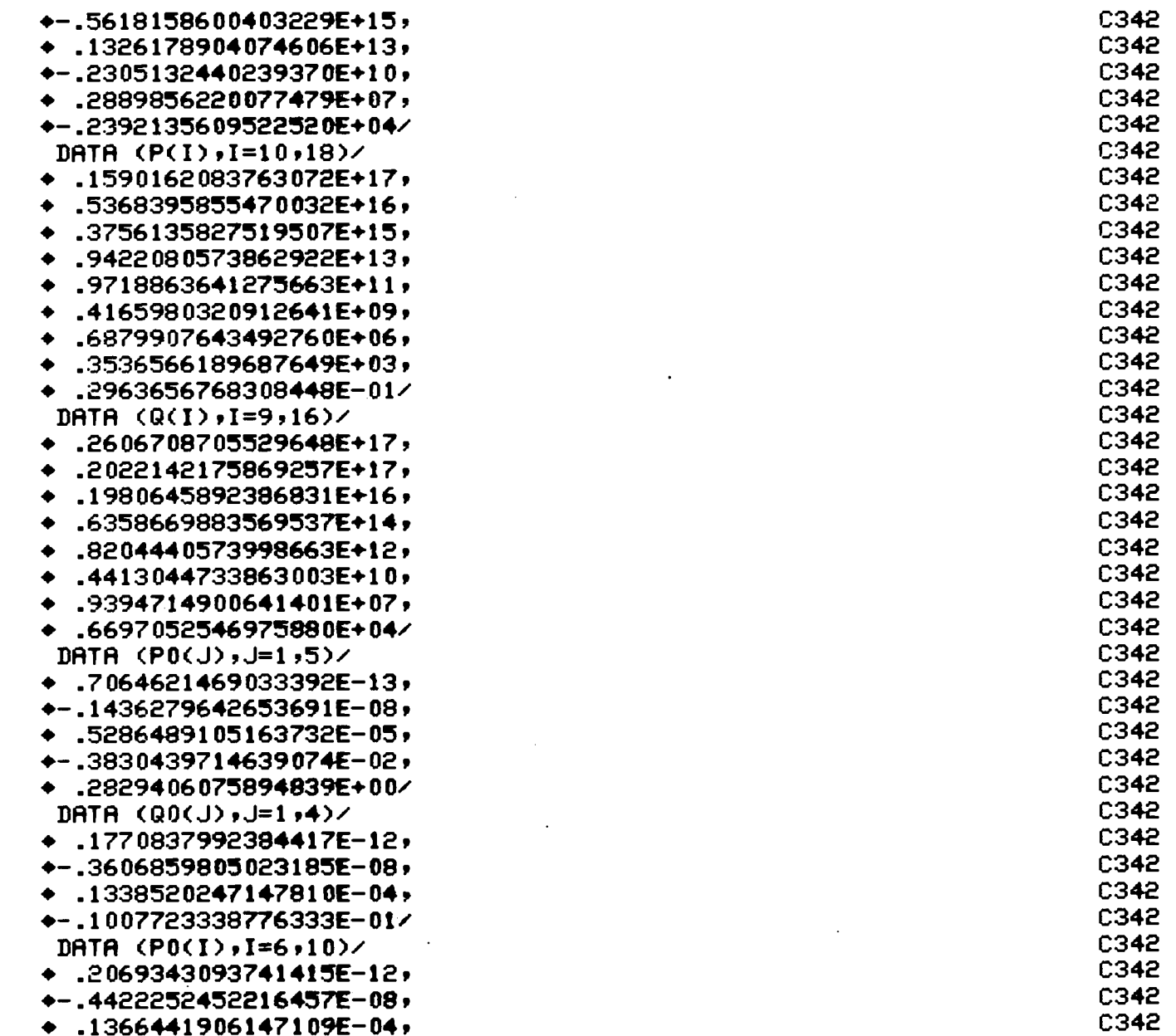

 $\mathbf{z}^{\top}$ 

 $\hat{\phantom{a}}$ 

 $\mathbf{z}^{\prime}$ 

 $\omega$ 

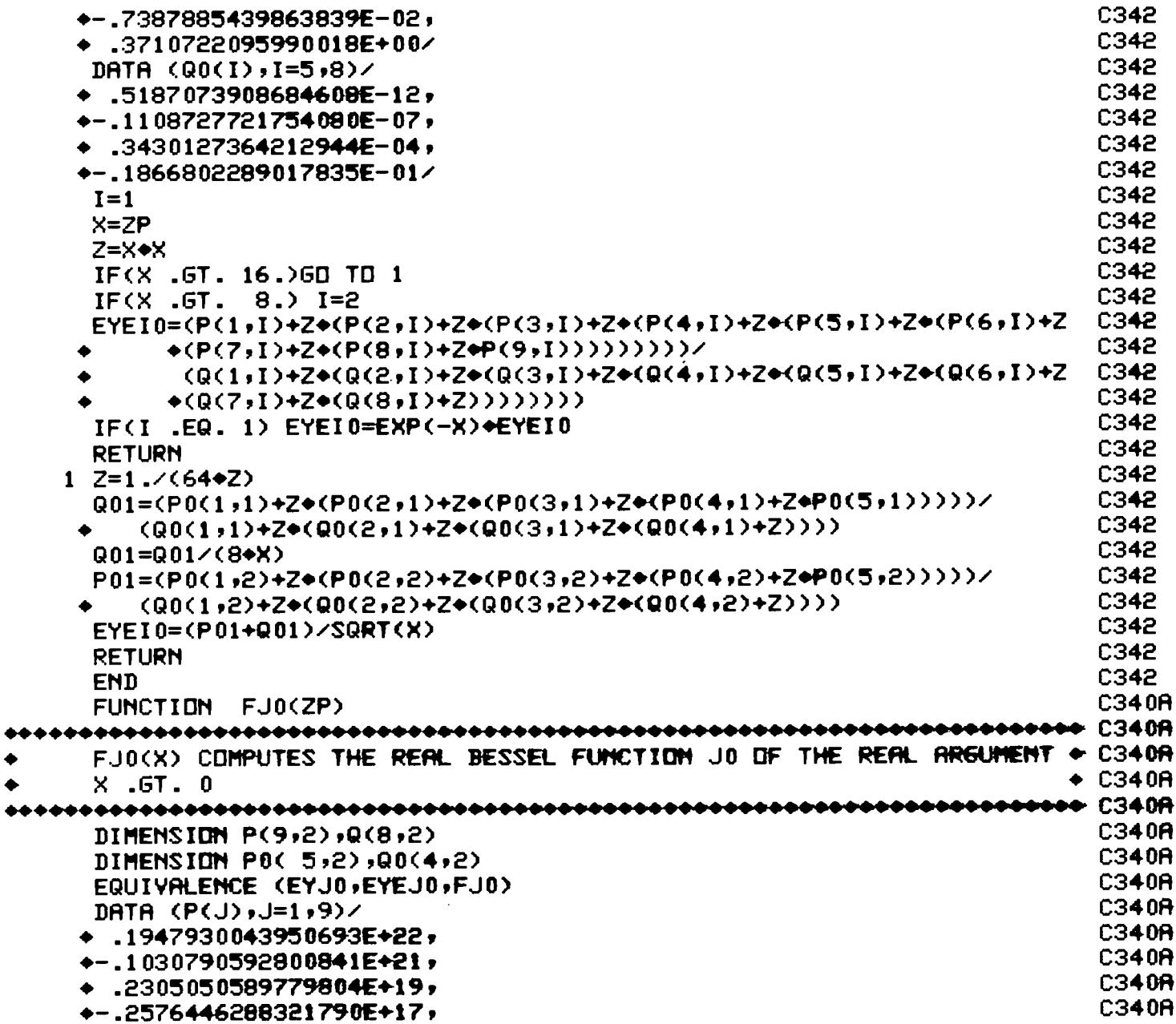

 $\ddot{\phantom{a}}$ 

 $\blacksquare$ 

 $\ddot{\phantom{a}}$ 

 $\bullet$ 

 $\bullet$ 

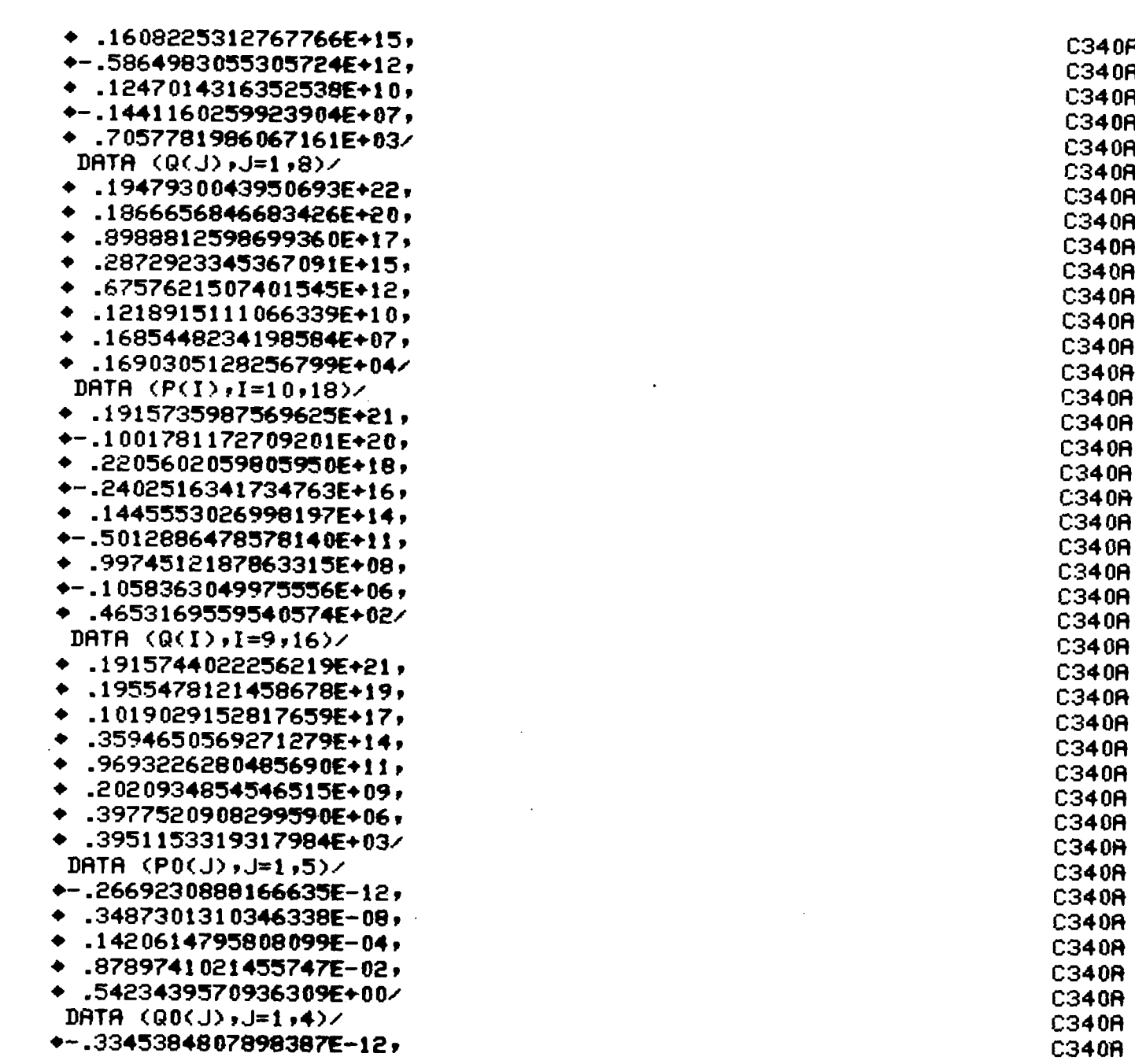

 $23$ 

 $\Delta$ 

 $\bullet$ 

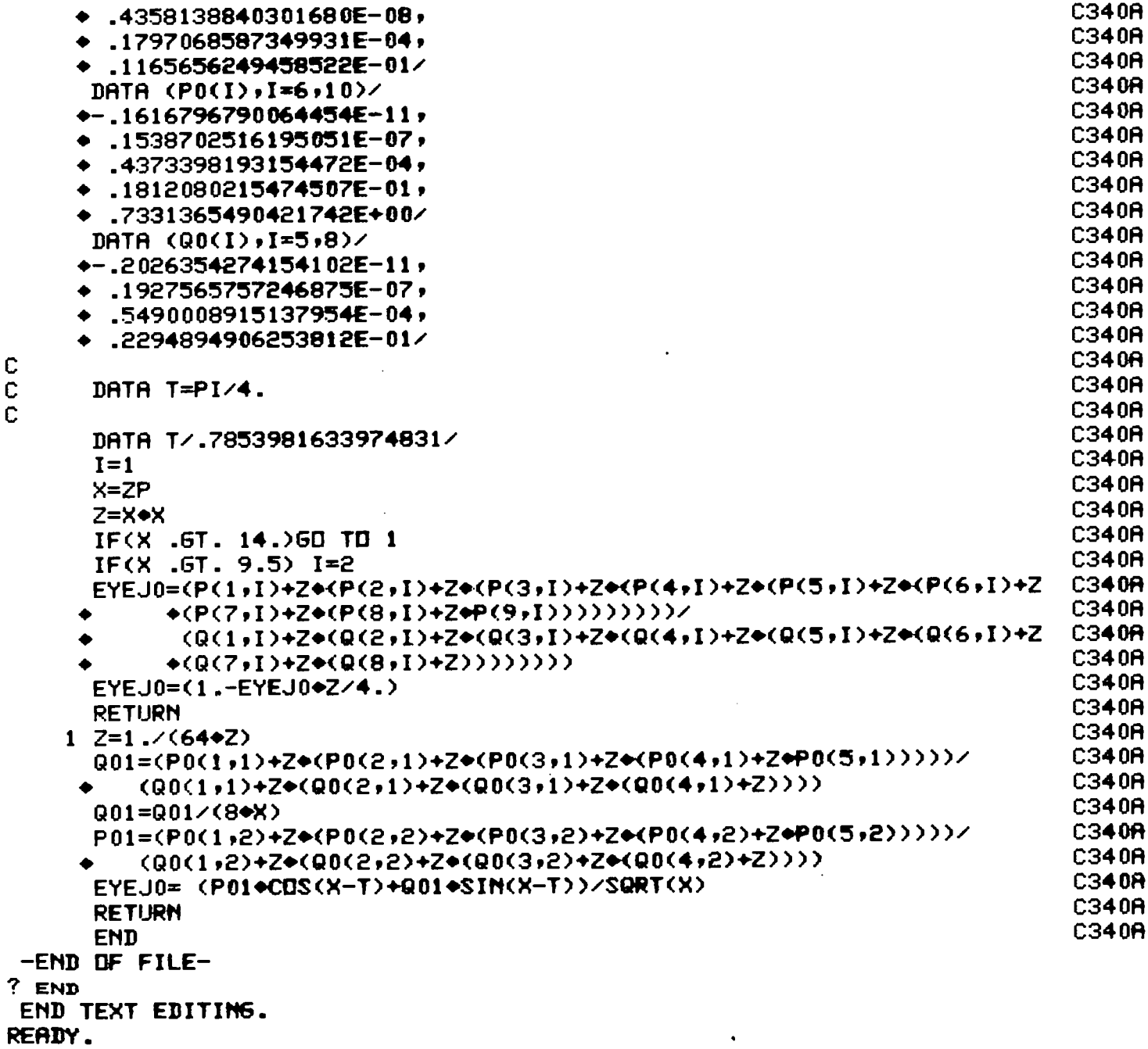

 $\bullet$ 

٩